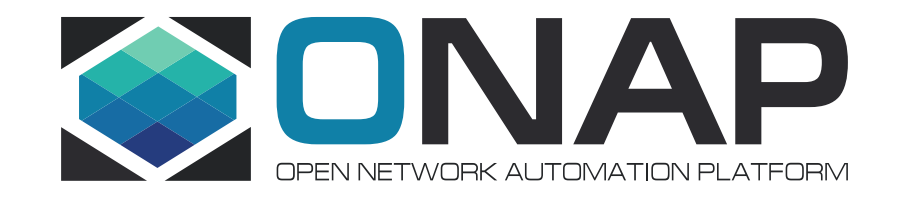

# **1 Jira Workflow Alignment**

**Randa Maher – AT&T 10/03/18**

# **Why and what we did ….**

# Why

- To address feedback from Lesson's Learned regarding confusion due to different workflows on Jira issues
- We had 4 different workflows spread out across the projects

**What** 

- Proposal to align ONAP projects on 1 Jira workflow was sent to all the PTLs & general community via email
- Discussions held on 2 separate PTL meetings to review proposal, address questions or concerns
- Requested PTLs to vote +1 if agree on alignment proposal

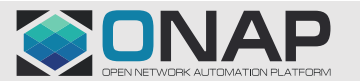

### **Requirement for the workflow**

### • Criteria for selection

- Workflow should be simple and flexible enough to cover various use cases
- Workflow should not impose unnecessary overhead
- Advantages of using a single workflow:
	- Provides a common language across projects to facilitate ease of communication,
	- Normalizes data for future data mining

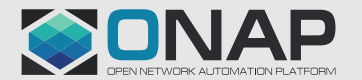

# **Aligned on 1 flow for ONAP Projects**

- There were 4 workflows in use; we focused on only 3 of them (CIMAN was not part of scope)
- Selected Modified Atlassian Classic Workflow to unify on since it met the requirements.

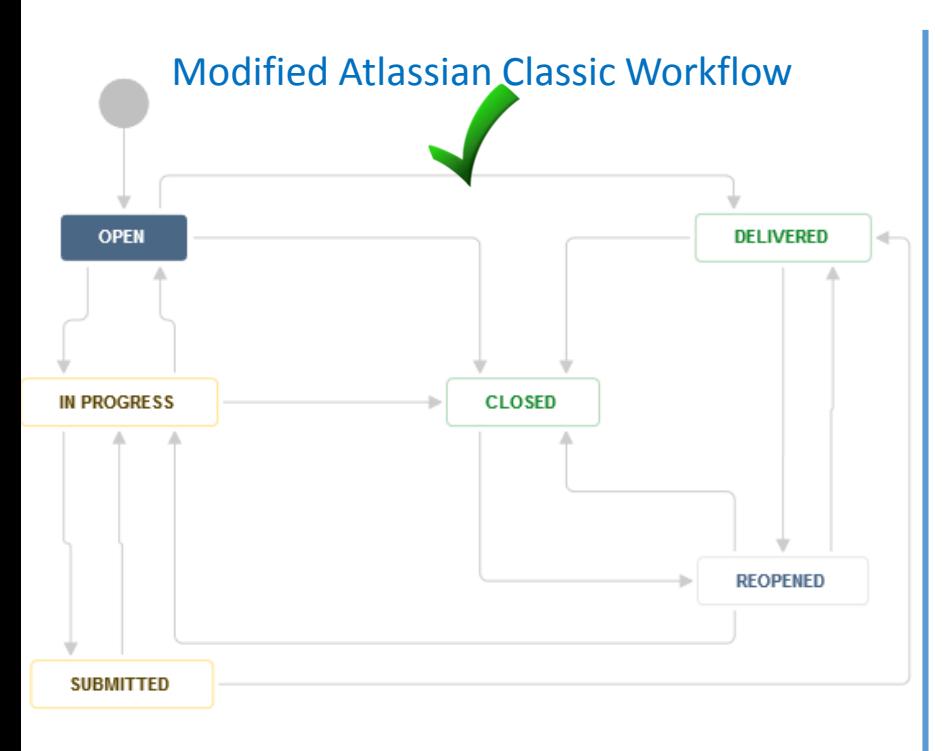

AAI, APPC, CERT, CLAMP, COMMON, DCAEGEN2, DOC, SDNC, OOM, POLICY, PORTAL, SANDBOX, SDC, SO, TEST, UCA, VID

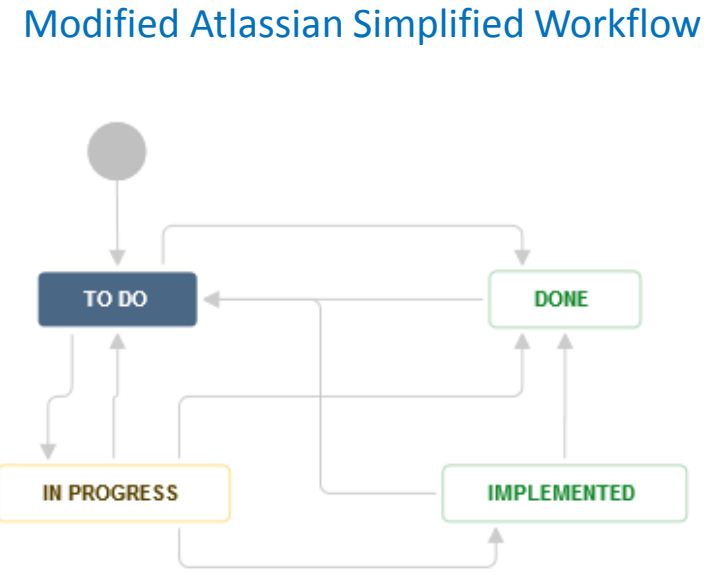

AAF, CLI, CCSDK, CLSC , DMAAP, EXTAPI, HOLMES, INT, LOG, MSB, MODEL, MULTICLOUD, MUSIC, ONAPARC, OPENLABS, OPTFRA, USECASEUI, VFC, VNFRQTS, VVP, VNFSDK

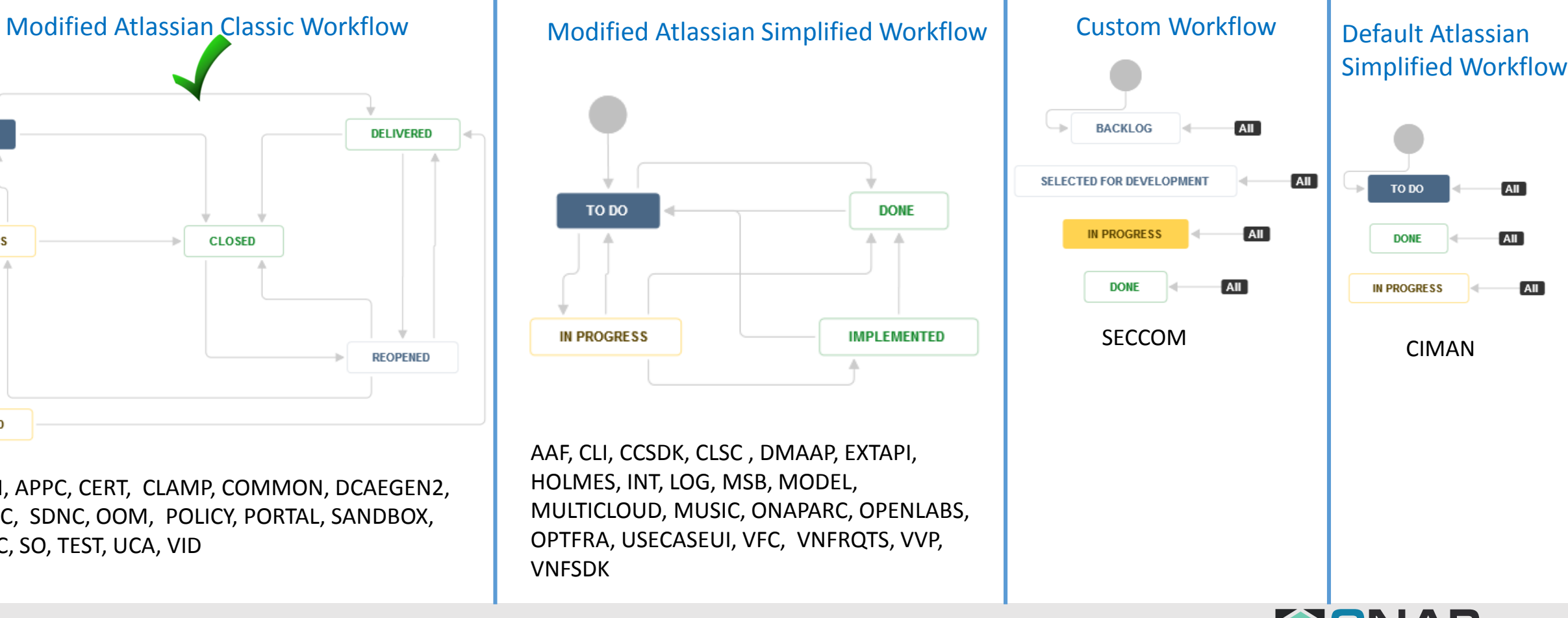

# **Closer look at selected Jira Workflow - Simple**

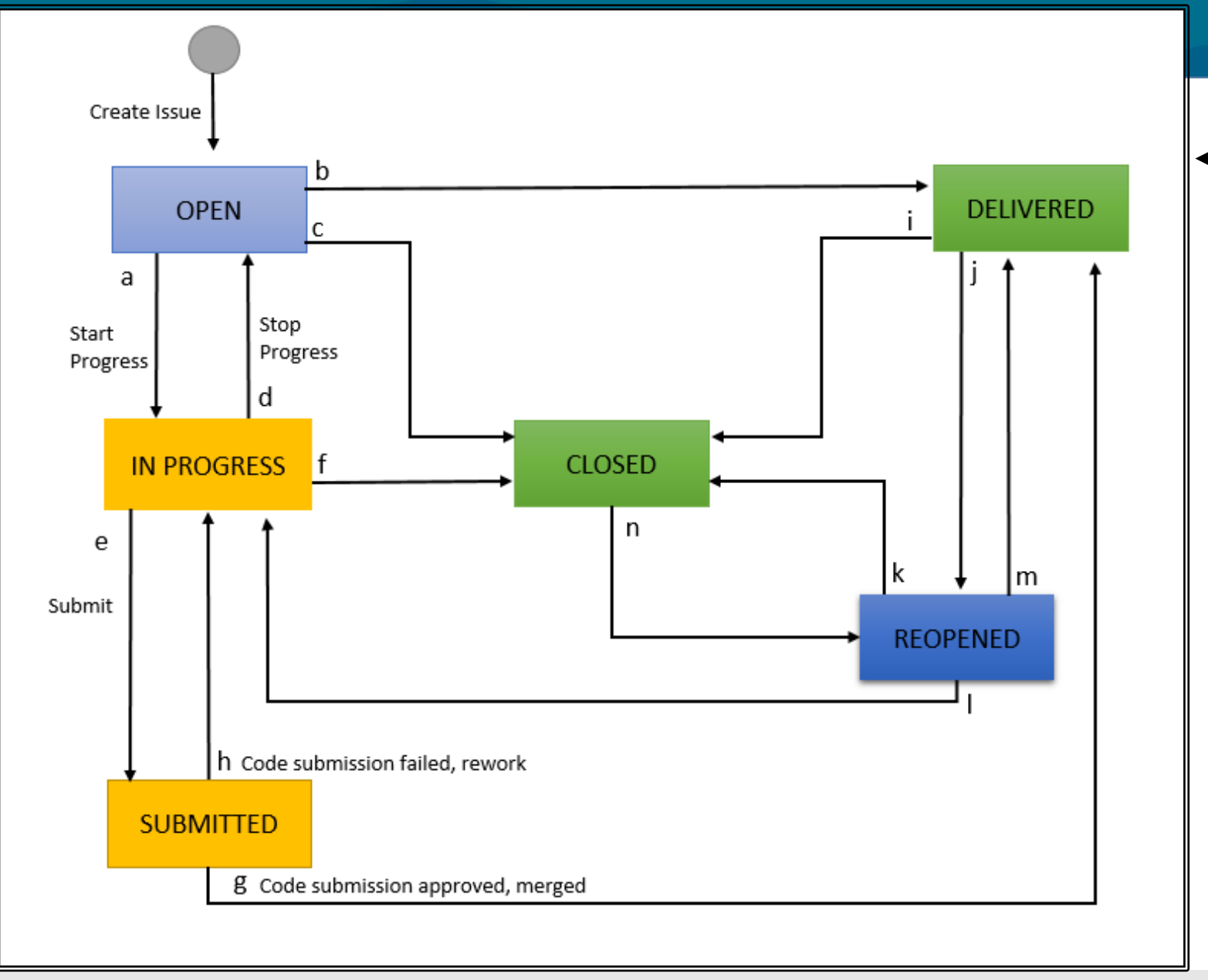

- The general workflow does not change (i.e., no new Status added)
- Keep it as close to default Atlassian Classic Workflow as possible
- Need for Custom flow would leverage Resolution field instead of Status field and teams would document their specific project process (for example, what was done for SECCOM project – introduced "Recommended" Resolution option)

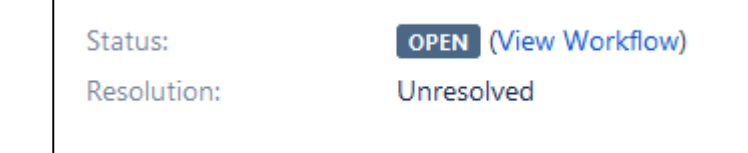

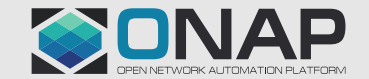

# **Closer look at selected Jira Workflow - Flexible**

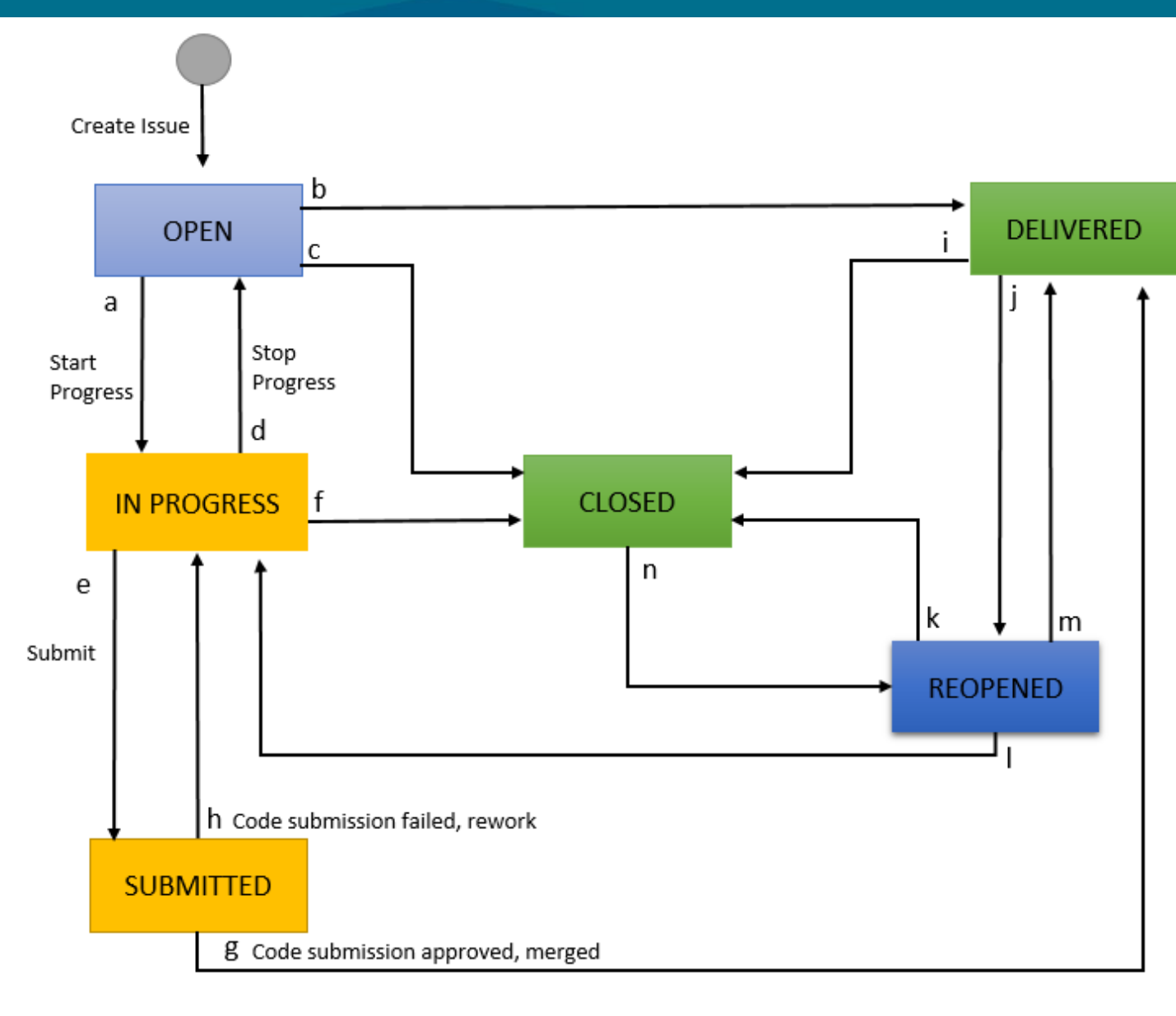

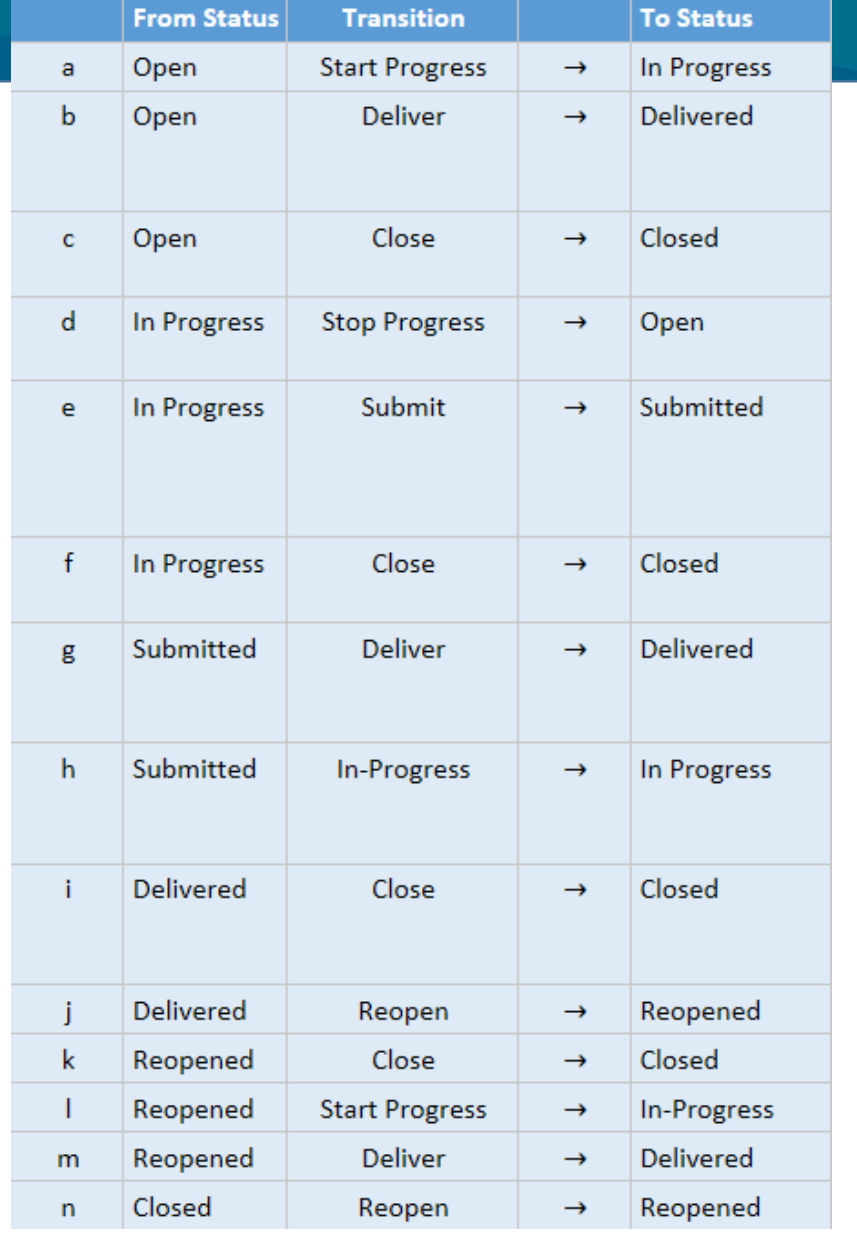

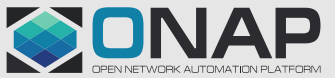

# **Jira Status and Meaning (most cases)**

The descriptions below may not cover all possible scenarios (i.e., not all Jira issues result in a Gerrit), but they will hold true for the majority of the activities that take place in ONAP. Cases where no Gerrit is involved, the recommended flow is flexible enough to allow Open -> In-Progress -> Closed.

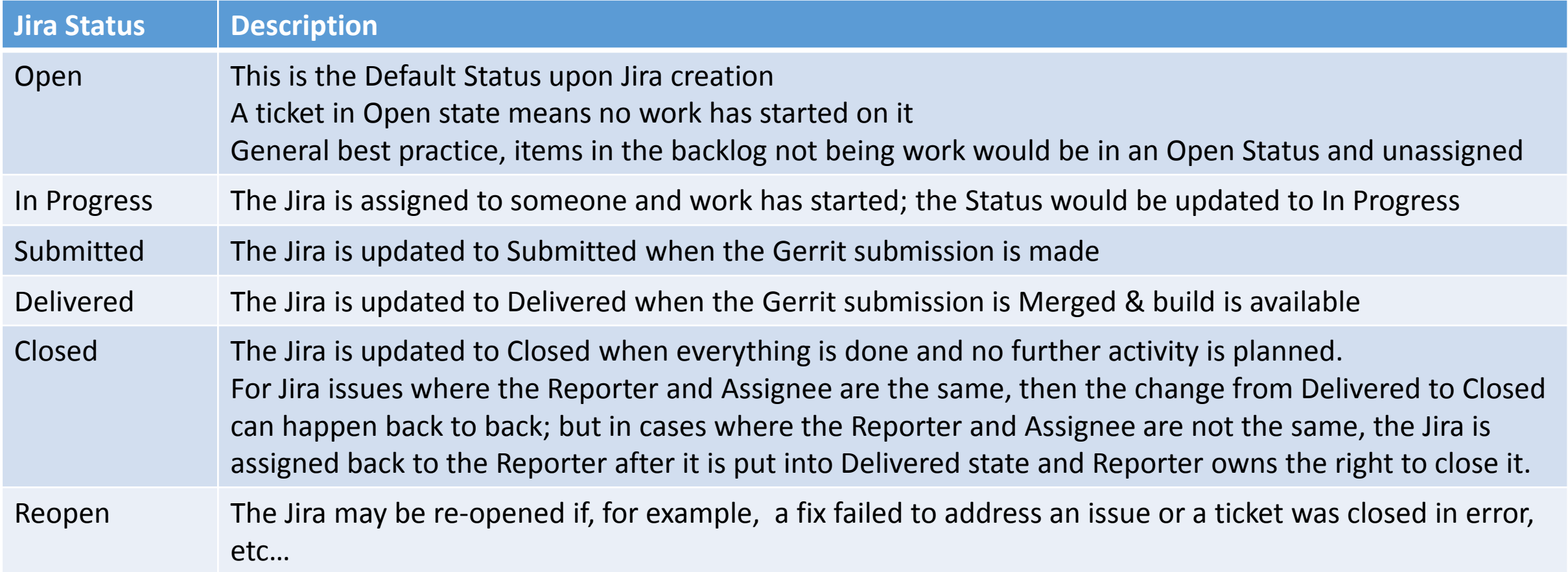

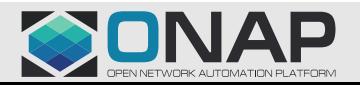

# Backup slides Use Case Examples

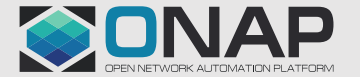

# **Use Case 1: Story – change into Gerrit**

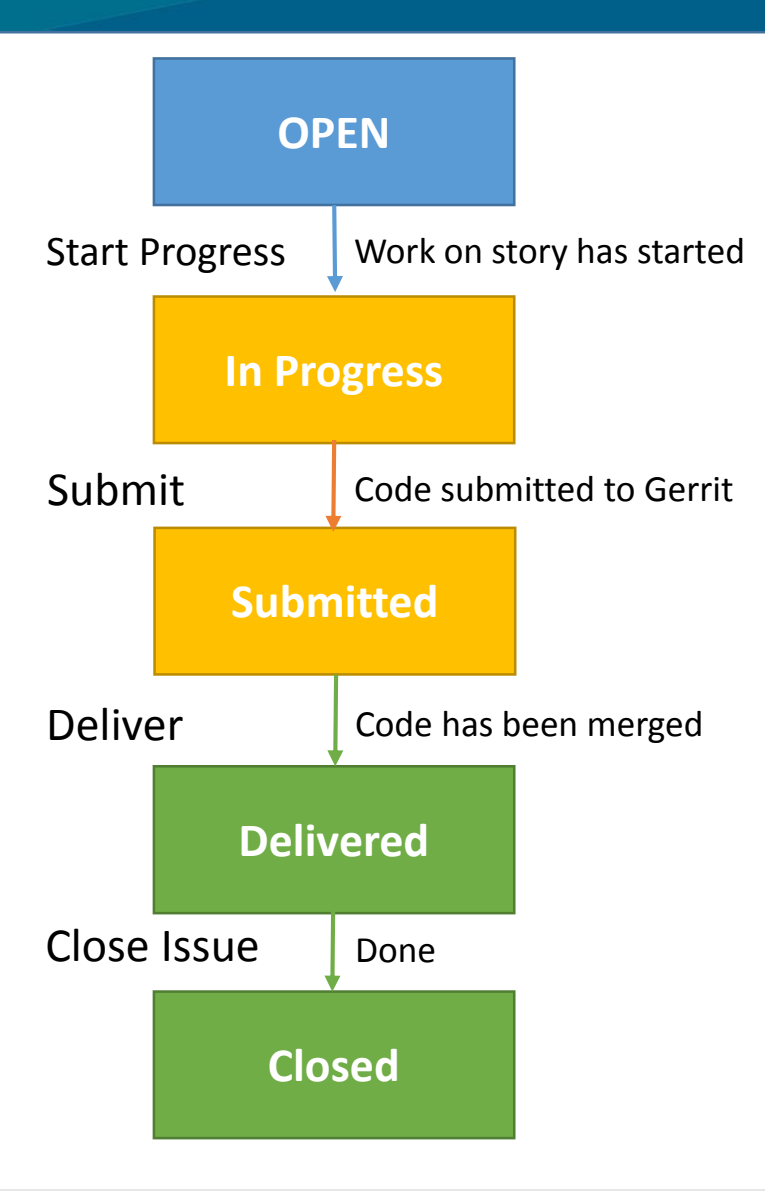

The use case for a story may vary slightly depending on how teams want to organize themselves; however, that does not change the general flow. The only thing that may be different is who is assigned the Jira at what point in the flow.

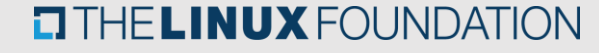

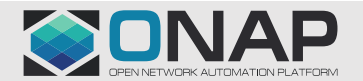

#### **Use Case 2: Simple Task or Sub-task**

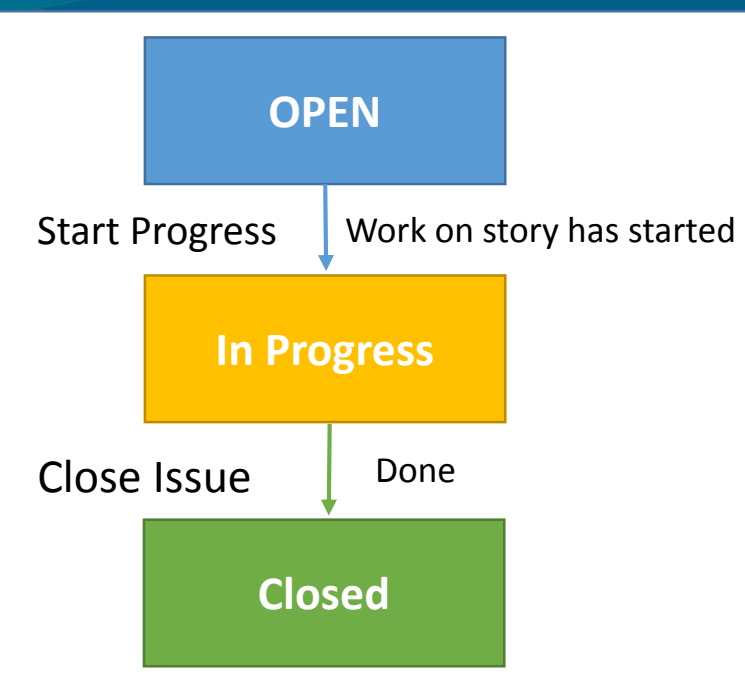

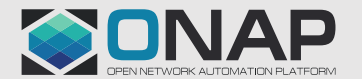

# **Use Case 3: Bug – developer originated, tested, closed**

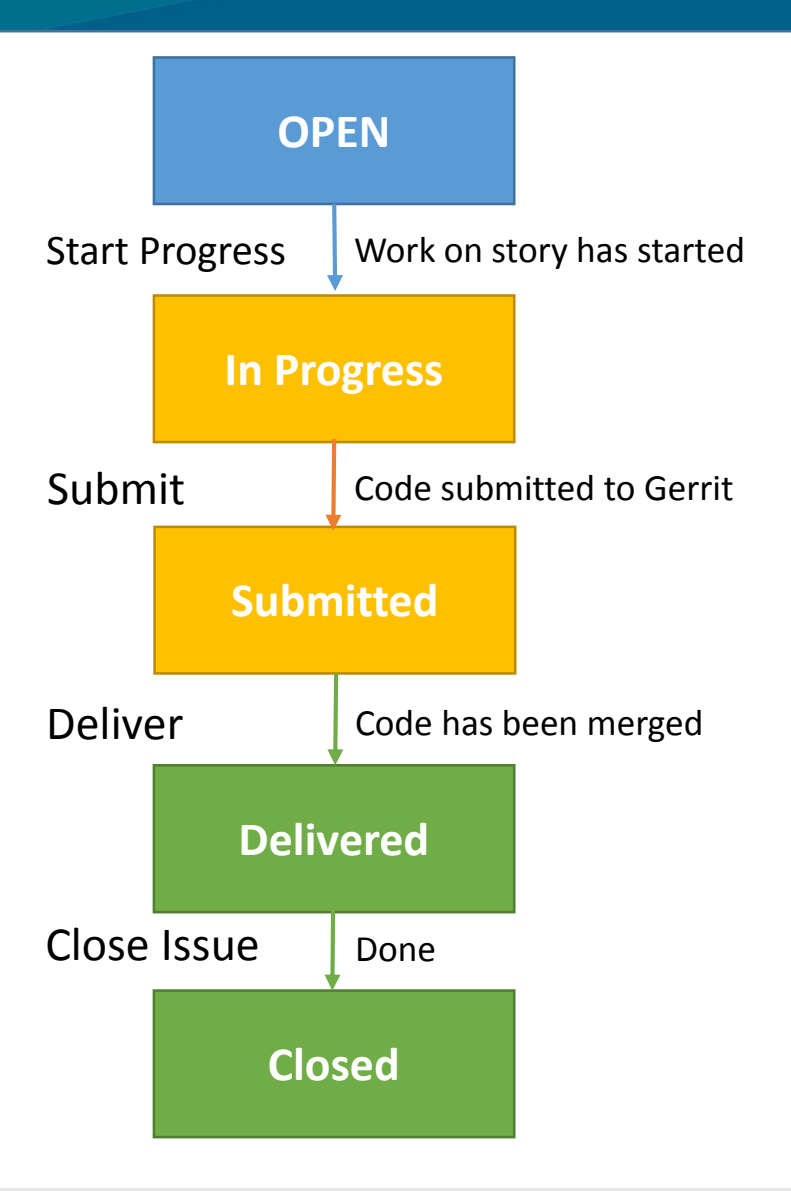

• For bugs that are fixed by the same person that reported it, then they close their own ticket

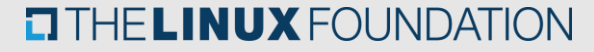

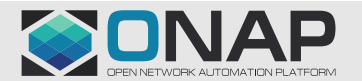

# **Use Case 4: Bug – Integration originated**

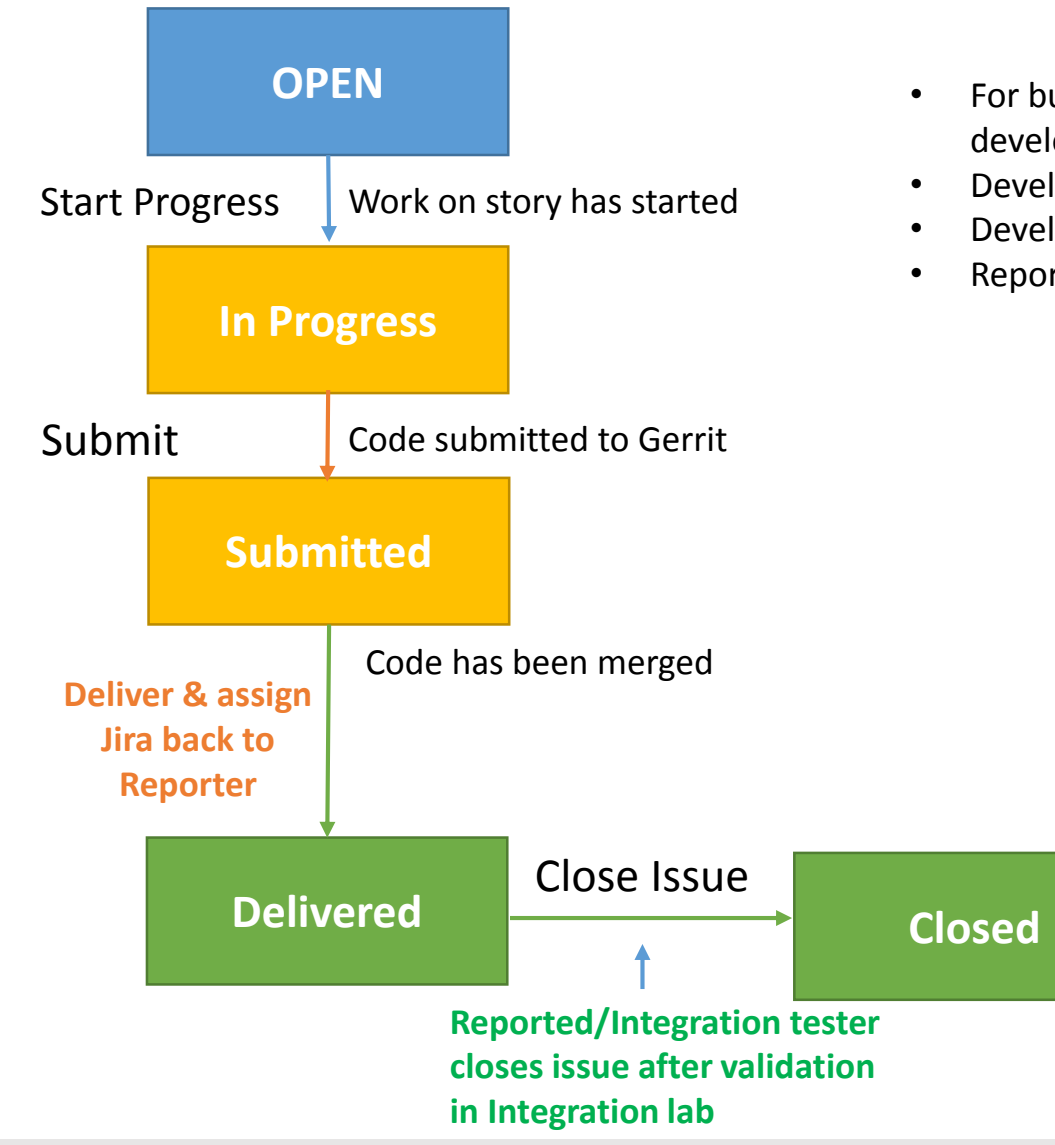

- For bugs that are opened by Integration (or other teams) and assigned to project developer for resolution.
- Developer fixed bug, submits, and delivers fix
- Developer then assigns Jira back to Reporter
- Reporter validates the fix and then closes bug

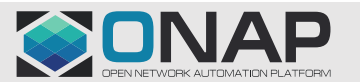